## REST API: Get Queued Workflow Content

Version 7

Published 2/10/2016 10:26 AM by [Sunny Drall](https://my.axerosolutions.com/people/sunny) Last updated 2/5/2019 06:44 AM by [Aparna Anand](https://my.axerosolutions.com/people/aparna)

## Get queued workflow content

## GET /api/content/workflow/queued

Returns a list of content under workflow filtered by parameters passed to the url. Valid for Communifire version 5.2 and above.

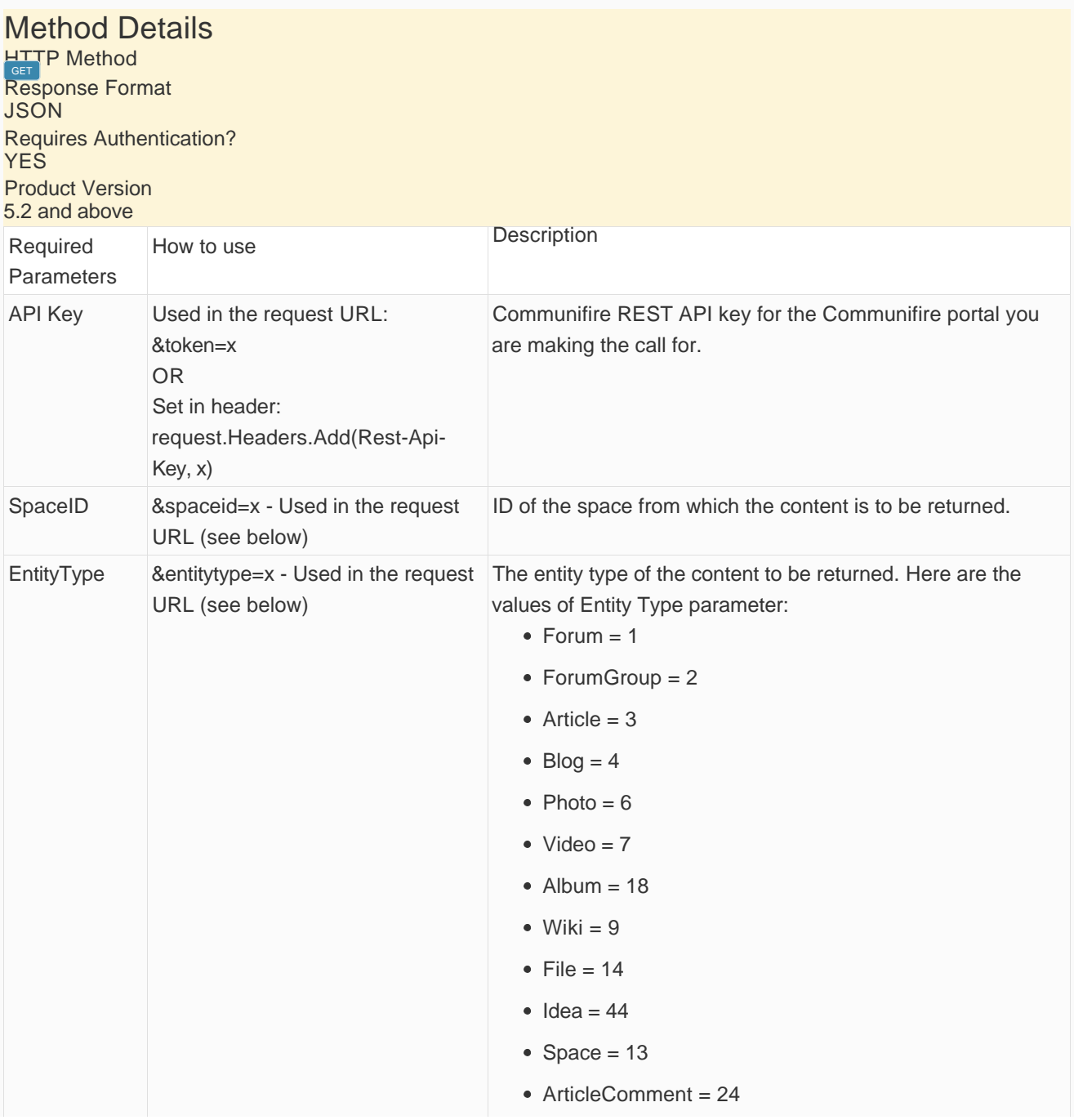

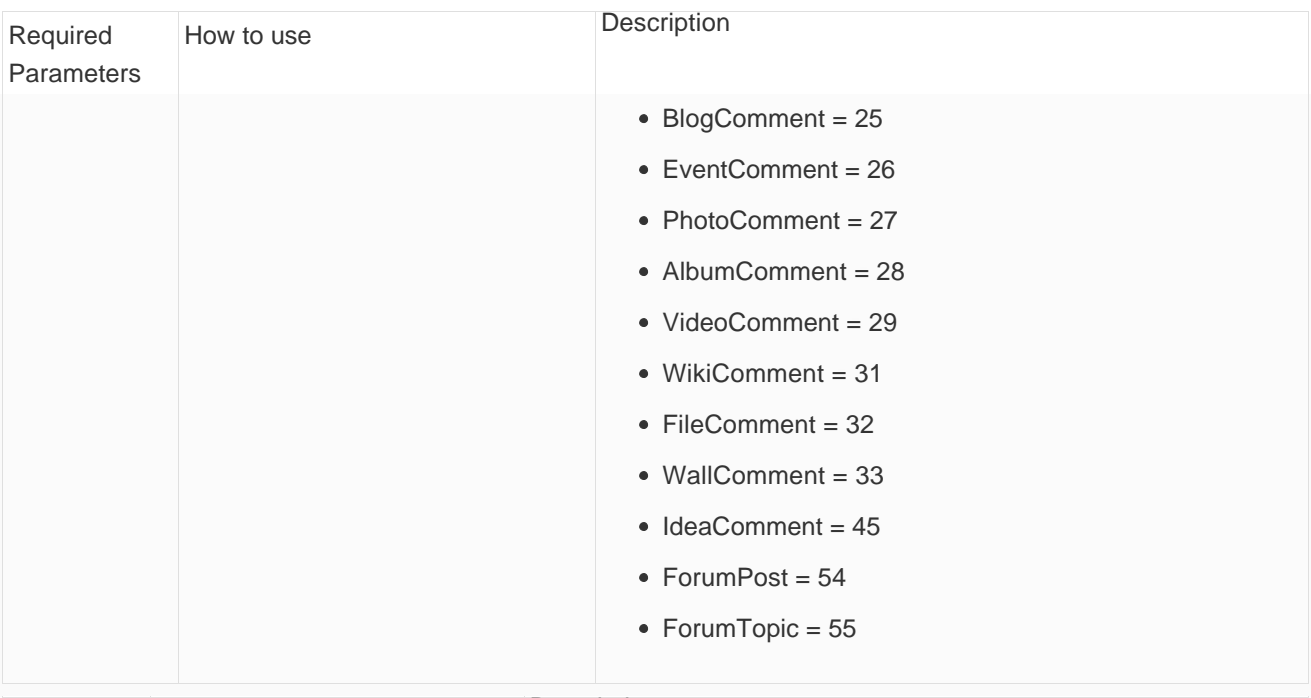

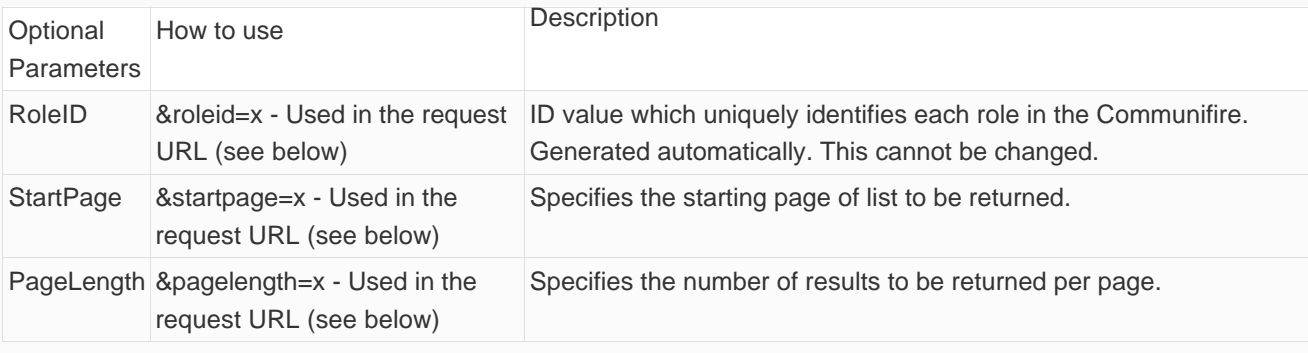

Example URL to GET: https://your-community.com/api/content/workflow/queued? entitytype=5&spaceid=0&roleid=1&startpage=1&pagelength=100

## Response JSON sample where search results JSON object is returned as ResponseData

Here is an example of JSON data returned from the API call. Note that some properties are removed from this sample to make it shorter.

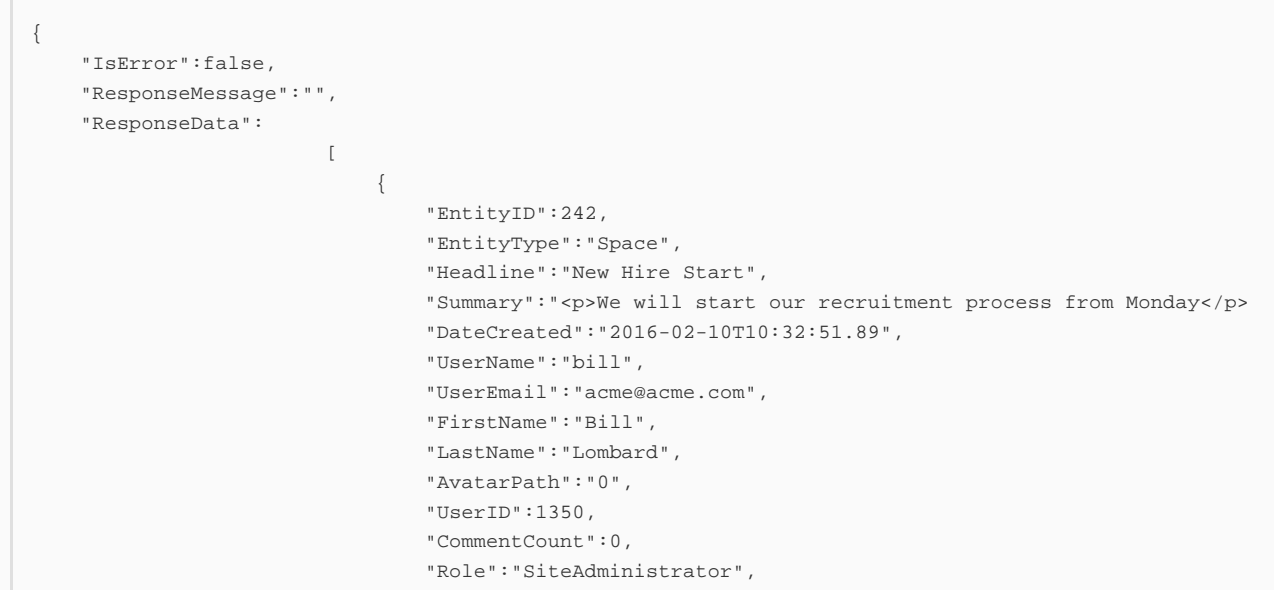

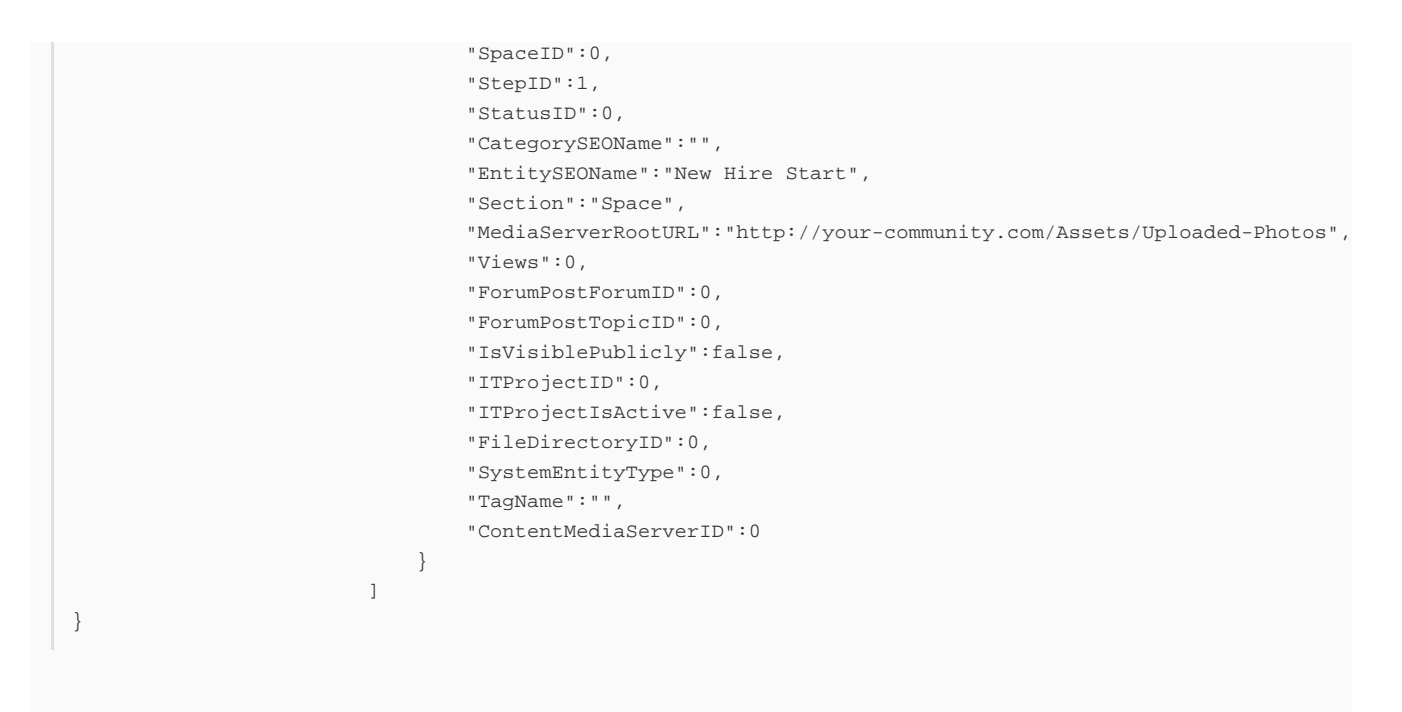

Please Note Your content type that you pass in the header of your request should be '**application/json**'.

tags : API, rest, queued-workflow-content, rest-api-queued-worklow-content, site-administrator